## Package 'BayesSpace'

September 21, 2021

<span id="page-0-0"></span>Version 1.2.1

Date 2021-05-12

Title Clustering and Resolution Enhancement of Spatial Transcriptomes

Description Tools for clustering and enhancing the resolution of spatial gene expression experiments. BayesSpace clusters a low-dimensional representation of the gene expression matrix, incorporating a spatial prior to encourage neighboring spots to cluster together. The method can enhance the resolution expression experiments. Bayes space clusters a low-dimensional representation of the gene expression matrix, incorporating a spatial prior to encourage neighboring spots to cluster together. The method can enhance the reso such as gene expression or cell type composition can be imputed.

**Depends**  $R$  ( $>= 4.0.0$ ), SingleCellExperiment

**Imports** Rcpp  $(>= 1.0.4.6)$ , stats, purrr, scater, scran, SummarizedExperiment, coda, rhdf5, S4Vectors, Matrix, assertthat, mclust, RCurl, DirichletReg, xgboost, utils, ggplot2, scales, BiocFileCache, BiocSingular

License MIT + file LICENSE

RoxygenNote 7.1.1

LinkingTo Rcpp, RcppArmadillo, RcppDist, RcppProgress

NeedsCompilation yes

SystemRequirements C++11

Encoding UTF-8

Suggests testthat, knitr, rmarkdown, igraph, spatialLIBD, dplyr, viridis, patchwork, RColorBrewer, Seurat

VignetteBuilder knitr

biocViews Software, Clustering, Transcriptomics, GeneExpression, SingleCell, ImmunoOncology, DataImport

BugReports <https://github.com/edward130603/BayesSpace/issues>

URL edward130603.github.io/BayesSpace

git\_url https://git.bioconductor.org/packages/BayesSpace

git\_branch RELEASE\_3\_13

git\_last\_commit d1996f9

git\_last\_commit\_date 2021-09-17

Date/Publication 2021-09-21

Author Edward Zhao [aut], Matt Stone [aut, cre], Xing Ren [ctb], Raphael Gottardo [ctb]

Maintainer Matt Stone <mstone@fredhutch.org>

## R topics documented:

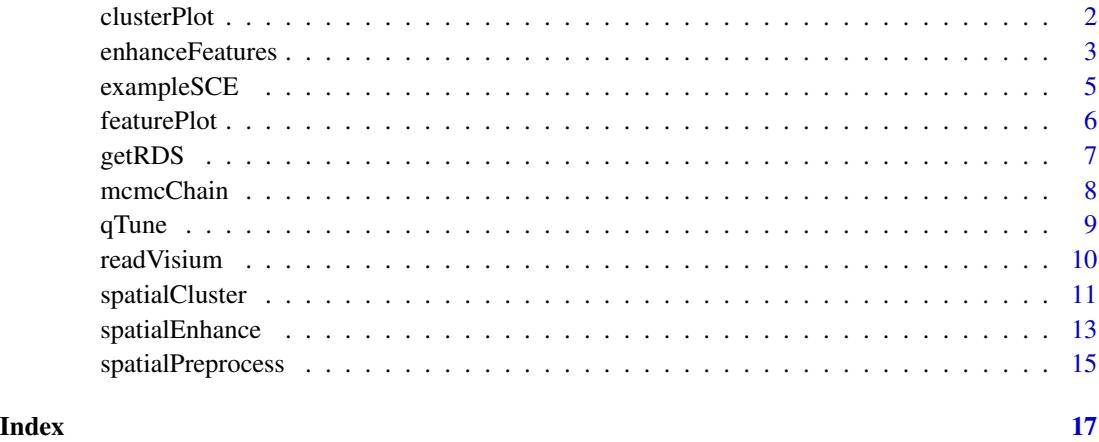

<span id="page-1-1"></span>clusterPlot *Plot spatial cluster assignments.*

#### Description

Plot spatial cluster assignments.

#### Usage

```
clusterPlot(
  sce,
  label = "spatial.cluster",
  palette = NULL,
  color = NULL,
  platform = NULL,
  is.enhanced = NULL,
  ...
\mathcal{L}
```
<span id="page-1-0"></span>

## <span id="page-2-0"></span>enhanceFeatures 3

## Arguments

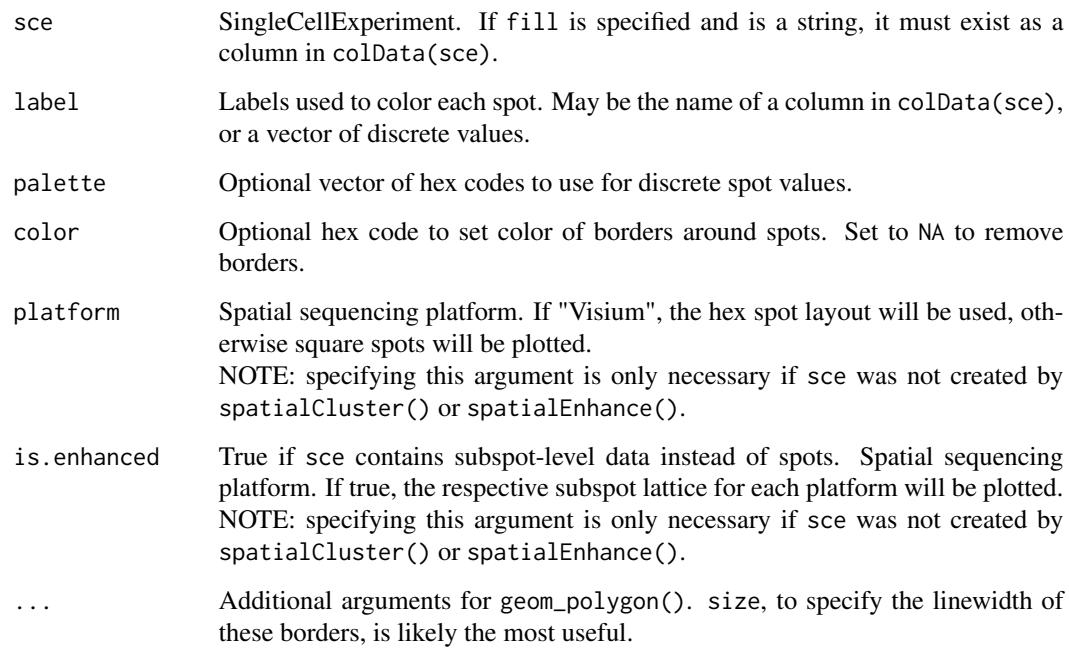

#### Value

Returns a ggplot object.

## See Also

Other spatial plotting functions: [featurePlot\(](#page-5-1))

#### Examples

```
sce <- exampleSCE()
clusterPlot(sce)
```
<span id="page-2-1"></span>enhanceFeatures *Predict feature vectors from enhanced PCs.*

## Description

Predict feature vectors from enhanced PCs.

#### Usage

```
enhanceFeatures(
  sce.enhanced,
  sce.ref,
  feature_names = NULL,
  model = c("xgboost", "dirichlet", "lm"),
  use.dimred = "PCA",
  assay.type = "logcounts",
  altExp.type = NULL,
  feature.matrix = NULL,
  nrounds = 0,
  train.n = round(ncol(sce.ref) * 2/3)
)
```
#### Arguments

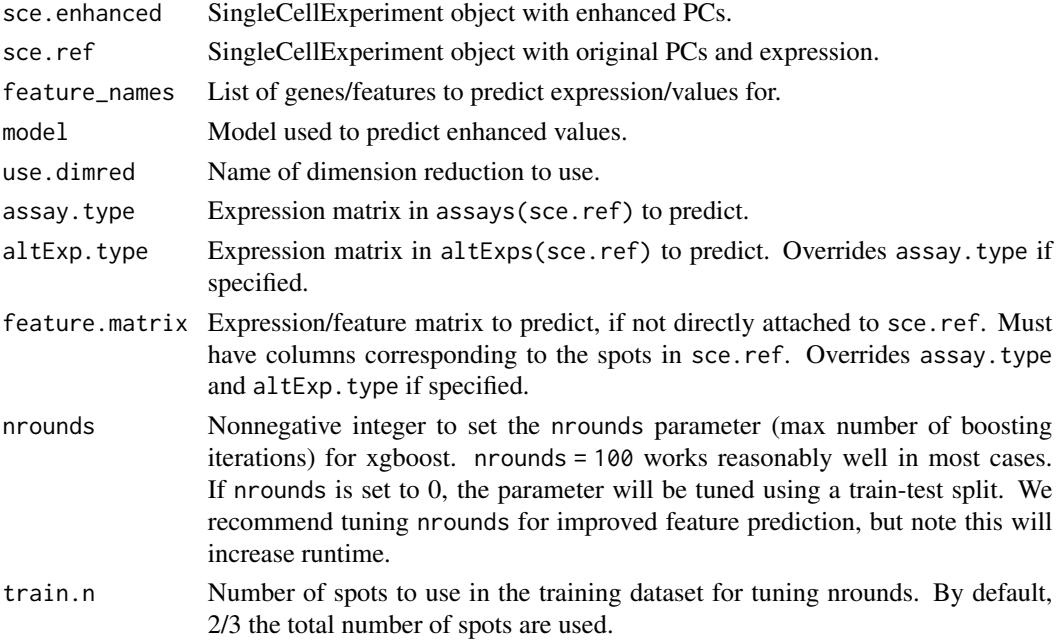

#### Details

Enhanced features are computed by fitting a predictive model to a low-dimensional representation of the original expression vectors. By default, a linear model is fit for each gene using the top 15 principal components from each spot, i.e. lm(gene ~ PCs), and the fitted model is used to predict the enhanced expression for each gene from the subspots' principal components.

Diagnostic measures, such as RMSE for xgboost or R.squared for linear regression, are added to the 'rowData' of the enhanced experiment if the features are an assay of the original experiment. Otherwise they are stored as an attribute of the returned matrix/altExp.

Note that feature matrices will be returned and are expected to be input as  $p \times n$  matrices of pdimensional feature vectors over the  $n$  spots.

#### <span id="page-4-0"></span>exampleSCE 5

#### Value

If assay.type or altExp.type are specified, the enhanced features are stored in the corresponding slot of sce.enhanced and the modified SingleCellExperiment object is returned.

If feature.matrix is specified, or if a subset of features are requested, the enhanced features are returned directly as a matrix.

#### Examples

```
set.seed(149)
sce <- exampleSCE()
sce <- spatialCluster(sce, 7, nrep=100, burn.in=10)
enhanced <- spatialEnhance(sce, 7, init=sce$spatial.cluster, nrep=100, burn.in=10)
enhanced <- enhanceFeatures(enhanced, sce, feature_names=c("gene_1", "gene_2"))
```
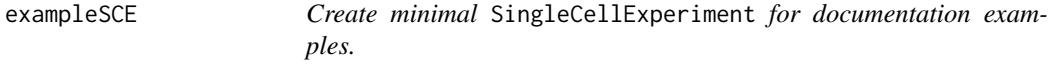

#### Description

Create minimal SingleCellExperiment for documentation examples.

#### Usage

```
exampleSCE(nrow = 8, ncol = 12, n_genes = 100, n_PCs = 10)
```
#### Arguments

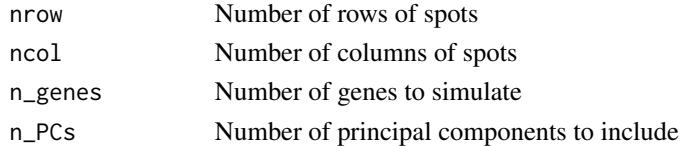

#### Details

Inspired by scuttle's mockSCE().

#### Value

A SingleCellExperiment object with simulated counts, corresponding logcounts and PCs, and positional data in colData. Spots are distributed over an (nrow x ncol) rectangle.

```
set.seed(149)
sce <- exampleSCE()
```
<span id="page-5-1"></span><span id="page-5-0"></span>

## Description

Plot spatial gene expression.

## Usage

```
featurePlot(
  sce,
  feature,
 assay.type = "logcounts",
 diverging = FALSE,
 low = NULL,high = NULL,
 mid = NULL,
 color = NULL,
 platform = NULL,
  is.enhanced = NULL,
  ...
\mathcal{L}
```
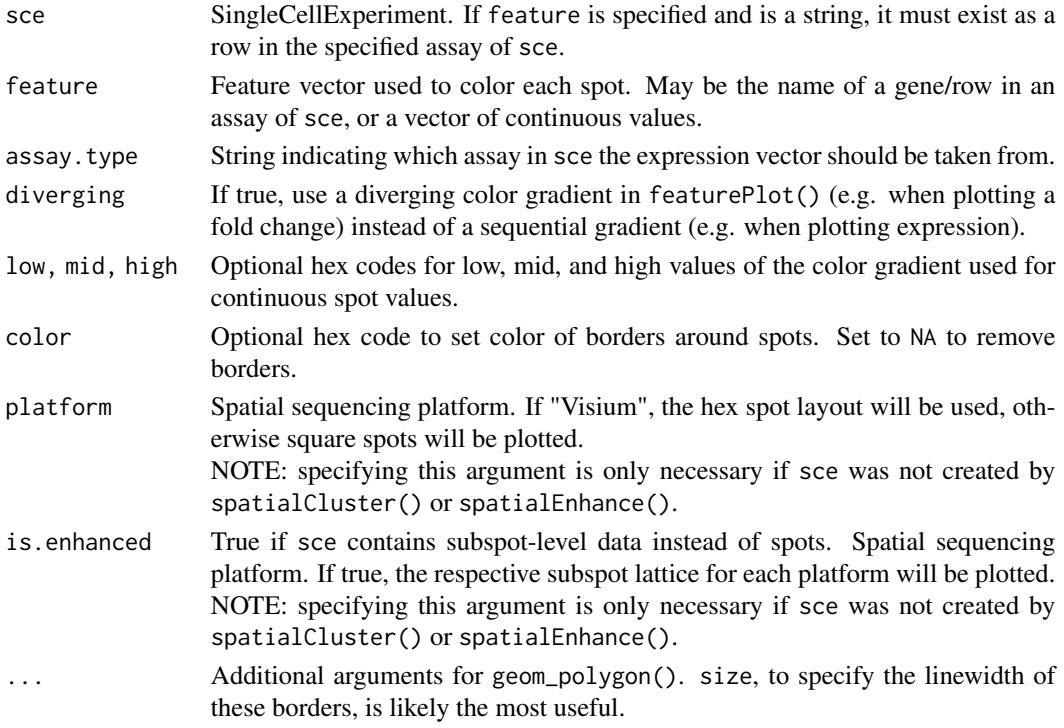

#### <span id="page-6-0"></span> $getRDS$  7

## Value

Returns a ggplot object.

## See Also

Other spatial plotting functions: [clusterPlot\(](#page-1-1))

#### Examples

```
sce <- exampleSCE()
featurePlot(sce, "gene_2")
```
## getRDS *Download a processed sample from our S3 bucket*

## Description

Datasets are cached locally using BiocFileCache. The first time using this function, you may need to consent to creating a BiocFileCache directory if one does not already exist.

#### Usage

```
getRDS(dataset, sample, cache = TRUE)
```
#### Arguments

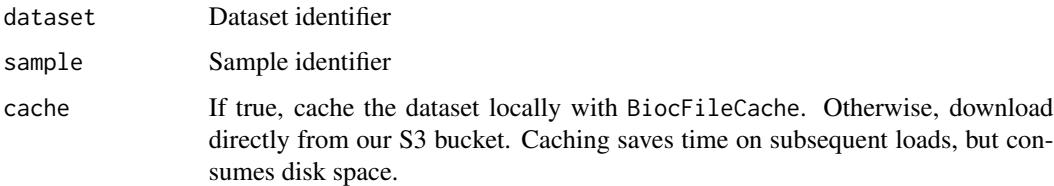

#### Value

sce A SingleCellExperiment with positional information in colData and PCs based on the top 2000 HVGs

#### Examples

sce <- getRDS("2018\_thrane\_melanoma", "ST\_mel1\_rep2", cache=FALSE)

<span id="page-7-1"></span><span id="page-7-0"></span>

#### Description

BayesSpace stores the MCMC chain associated with a clustering or enhancement on disk in an HDF5 file. The mcmcChain() function reads any parameters specified by the user into a coda::mcmc object compatible with TidyBayes.

#### Usage

mcmcChain(sce, params = NULL)

removeChain(sce)

#### Arguments

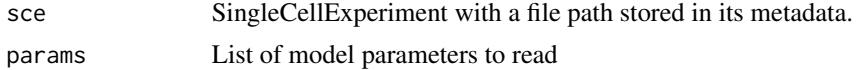

#### Details

To interact with the HDF5 file directly, obtain the filename from the SingleCellExperiment's metadata: metadata(sce)\$chain.h5. Each parameter is stored as a separate dataset in the file, and is represented as a matrix of size (n\_iterations x n\_parameter\_indices). Parameter choices for the spot-level clustering include:

- z (cluster assignments)
- weights  $(w_i)$
- mu (mean vectors)
- lambda (precision matrix)
- plogLik (pseudo-log-likelihood)

Parameter choices for the subspot-level enhanced clustering include:

- z (cluster assignments)
- weights  $(w_i)$
- Y (enhanced PCs)
- mu (mean vectors)
- lambda (precision matrix)
- Ychange (acceptance rate for the jittering of PCs)

#### Value

Returns an mcmc object containing the values of the requested parameters over the constructed chain.

#### <span id="page-8-0"></span> $qT$ une  $\qquad \qquad 9$

#### Examples

```
set.seed(149)
sce <- exampleSCE()
sce <- spatialCluster(sce, 7, nrep=100, burn.in=10, save.chain=TRUE)
chain <- mcmcChain(sce)
removeChain(sce)
```
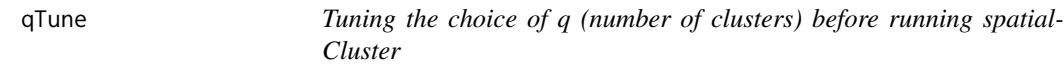

#### Description

Before running spatialCluster(), we recommend tuning the choice of q by choosing the q that maximizes the model's negative log likelihood over early iterations. qTune() computes the average negative log likelihood for a range of q values over iterations 100:1000, and qPlot() displays the results.

#### Usage

 $qPlot(\text{see, qs = seq}(3, 7), force. return = FALSE, ...)$  $qTune(sce, qs = seq(3, 7), burn.in = 100, nrep = 1000, ...)$ 

## Arguments

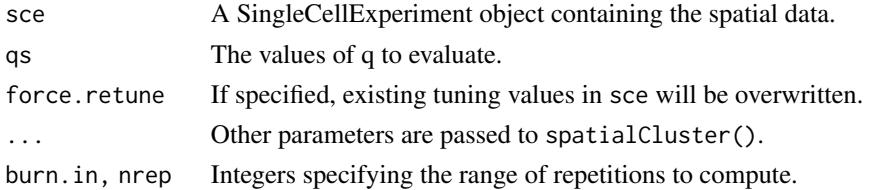

#### Details

qTune() takes the same parameters as spatialCluster() and will run the MCMC clustering algorithm up to nrep iterations for each value of q. The first burn.in iterations are discarded as burn-in and the log likelihood is averaged over the remaining iterations.

qPlot() plots the computed negative log likelihoods as a function of q. If qTune() was run previously, i.e. there exists an attribute of sce named "q.logliks", the pre-computed results are displayed. Otherwise, or if force.retune is specified, qplot() will automatically run qTune() before plotting (and can take the same parameters as spatialCluster().

#### Value

qTune() returns a modified sce with tuning log likelihoods stored as an attribute named "q.logliks". qPlot() returns a ggplot object.

#### Examples

```
set.seed(149)
sce <- exampleSCE()
sce \leq qTune(sce, seq(3, 7), burn.in=10, nrep=100)
qPlot(sce)
```
<span id="page-9-1"></span>readVisium *Load a Visium spatial dataset as a SingleCellExperiment.*

#### Description

Load a Visium spatial dataset as a SingleCellExperiment.

#### Usage

```
readVisium(dirname)
```
#### Arguments

dirname Path to spaceranger output directory (e.g. "sampleID/outs/"). This directory must contain the counts matrix and feature/barcode TSVs in filtered\_feature\_bc\_matrix/, and the spot positions at spatial/tissue\_positions\_list.csv. (These are default locations for spaceranger outputs.)

#### Details

We store two variables associated with downstream BayesSpace functions in a list called BayesSpace.data in the SingleCellExperiment's metadata.

- platform is set to "Visium", and is used to determine spot layout and neighborhood structure.
- is.enhanced is set to FALSE to denote the object contains spot-level data.

#### Value

SingleCellExperiment containing the counts matrix in counts and spatial data in colData. Array coordinates for each spot are stored in columns row and col, while image coordinates are stored in columns imagerow and imagecol.

```
## Not run:
sce <- readVisium("path/to/outs/")
## End(Not run)
```
<span id="page-9-0"></span>

<span id="page-10-1"></span><span id="page-10-0"></span>spatialCluster *Spatial clustering*

## Description

Cluster a spatial expression dataset.

#### Usage

```
spatialCluster(
  sce,
 q,
 use.dimred = "PCA",
 d = 15,
 platform = c("Visium", "ST"),
  init = NULL,init.method = c("mclust", "kmeans"),
 model = c("t", "normal"),precision = c("equal", "variable"),
 nrep = 50000,
 burn.in = 1000,
 gamma = NULL,
 mu0 = NULL,lambda0 = NULL,alpha = 1,
 beta = 0.01,
  save.chain = FALSE,
 chain.fname = NULL
\mathcal{L}
```
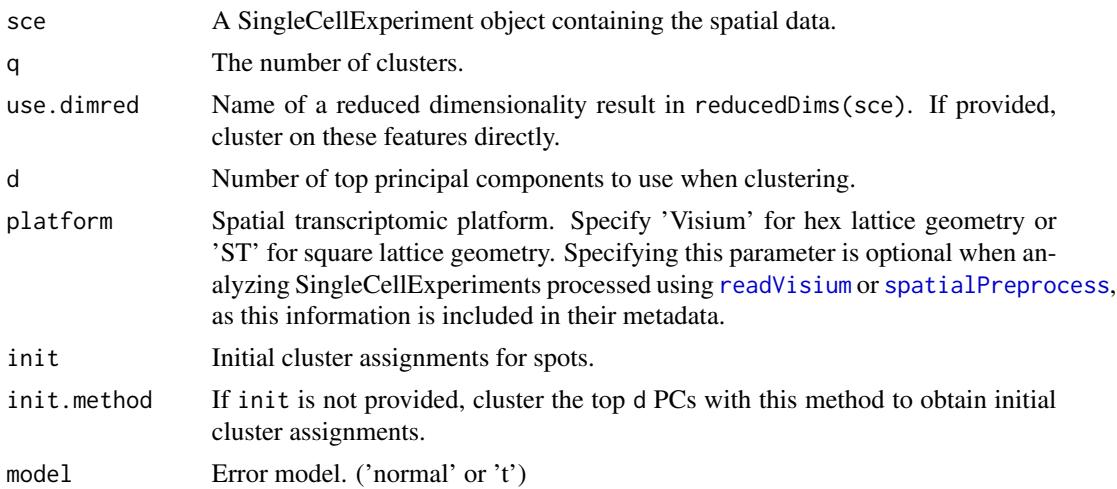

<span id="page-11-0"></span>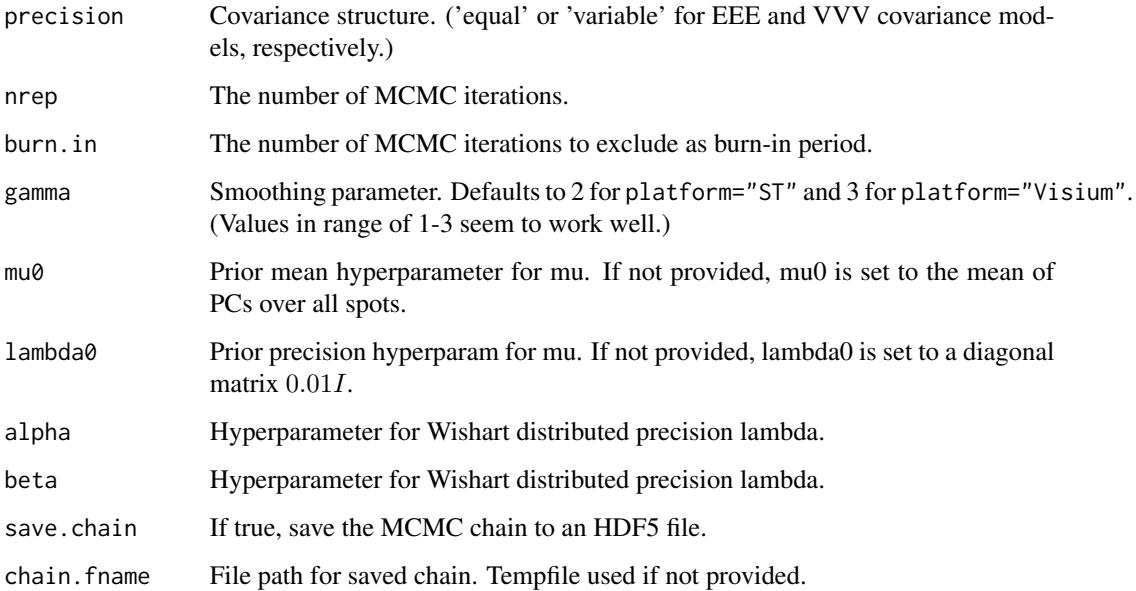

## Details

The input SCE must have row and col columns in its colData, corresponding to the array row and column coordinates of each spot. These are automatically parsed by [readVisium](#page-9-1) or can be added manually when creating the SCE.

Cluster labels are stored in the spatial.cluster column of the SCE, and the cluster initialization is stored in cluster.init.

#### Value

Returns a modified sce with cluster assignments stored in colData under the name spatial.cluster.

#### See Also

[spatialPreprocess](#page-14-1) for preparing the SCE for clustering, [spatialEnhance](#page-12-1) for enhancing the clustering resolution, [clusterPlot](#page-1-1) for visualizing the cluster assignments, [featurePlot](#page-5-1) for visualizing expression levels in spatial context, and [mcmcChain](#page-7-1) for examining the full MCMC chain associated with the clustering.

```
set.seed(149)
sce <- exampleSCE()
sce <- spatialCluster(sce, 7, nrep=100, burn.in=10)
```
<span id="page-12-1"></span><span id="page-12-0"></span>

#### Description

Enhanced clustering of a spatial expression dataset to subspot resolution.

#### Usage

```
spatialEnhance(
  sce,
  q,
 platform = c("Visium", "ST"),
 use.dimred = "PCA",
 d = 15,
  init = NULL,
  init.method = c("spatialCluster", "mclust", "kmeans"),
 model = c("t", "normal"),nrep = 2e+05,
  gamma = NULL,
 mu0 = NULL,lambda0 = NULL,alpha = 1,
 beta = 0.01,
  save.chain = FALSE,
  chain.fname = NULL,
 burn.in = 10000,
  jitter_scale = 5,
  jitter\_prior = 0.3,
  verbose = FALSE
)
```
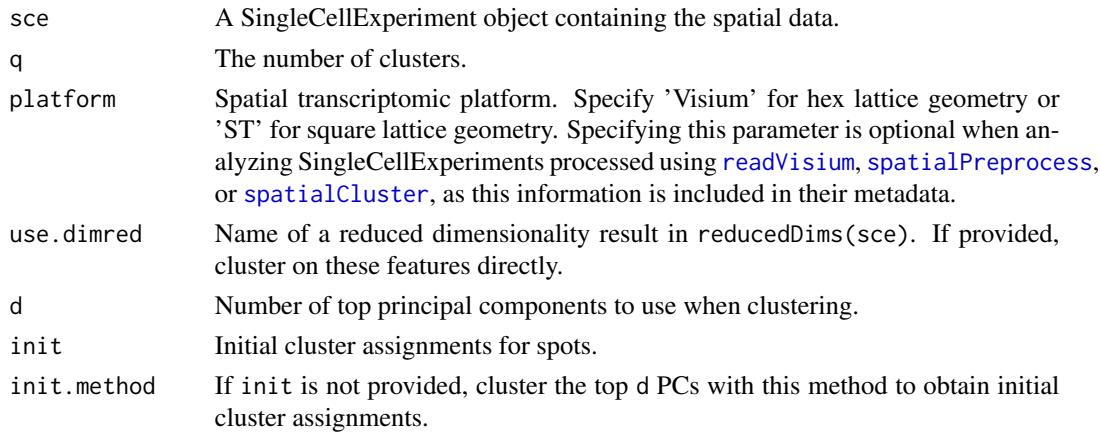

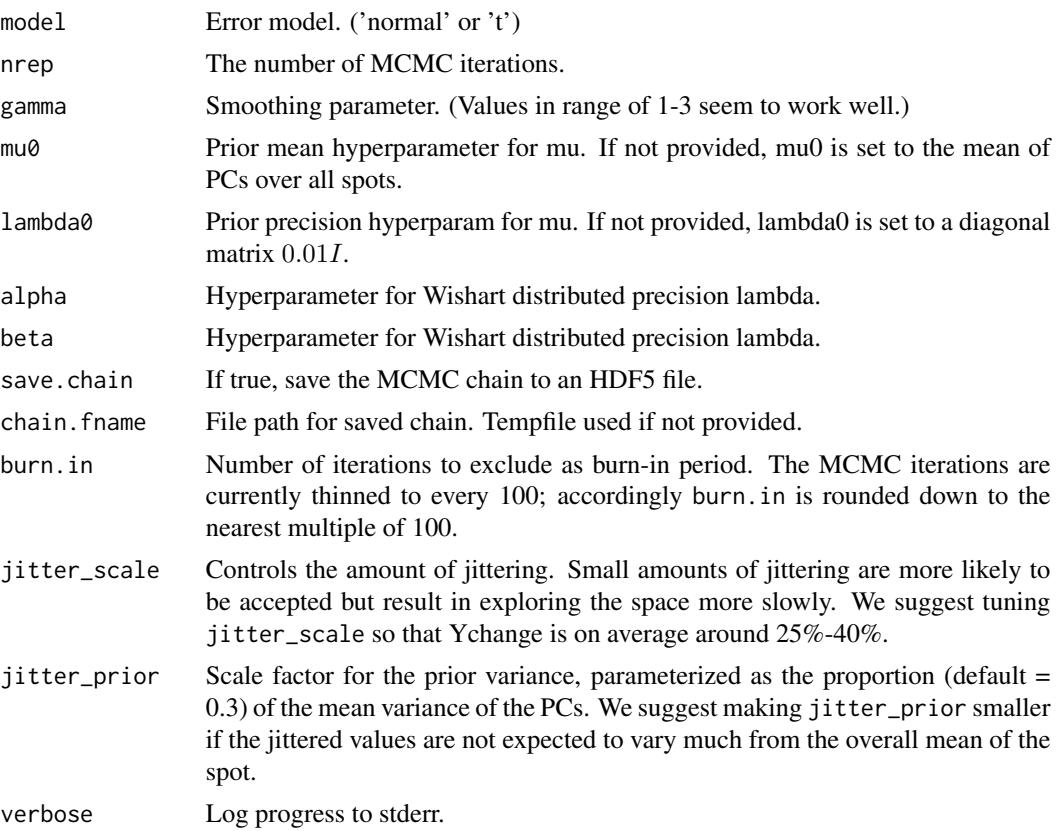

#### Details

The enhanced SingleCellExperiment has most of the properties of the input SCE - rowData, colData, reducedDims - but does not include expression data in counts or logcounts. To impute enhanced expression vectors, please use [enhanceFeatures()] after running spatialEnhance.

The colData of the enhanced SingleCellExperiment includes the following columns to permit referencing the subspots in spatial context and linking back to the original spots:

- spot.idx: Index of the spot this subspot belongs to (with respect to the input SCE).
- subspot.idx: Index of the subspot within its parent spot.
- spot.row: Array row of the subspot's parent spot.
- spot.col: Array col of the subspot's parent spot.
- row: Array row of the subspot. This is the parent spot's row plus an offset based on the subspot's position within the spot.
- col: Array col of the subspot. This is the parent spot's col plus an offset based on the subspot's position within the spot.
- imagerow: Pixel row of the subspot. This is the parent spot's row plus an offset based on the subspot's position within the spot.
- imagecol: Pixel col of the subspot. This is the parent spot's col plus an offset based on the subspot's position within the spot.

#### <span id="page-14-0"></span>spatialPreprocess 15

#### Value

Returns a new SingleCellExperiment object. By default, the assays of this object are empty, and the enhanced resolution PCs are stored as a reduced dimensionality result accessible with reducedDim(sce,'PCA').

#### See Also

[spatialCluster](#page-10-1) for clustering at the spot level before enhancing, [clusterPlot](#page-1-1) for visualizing the cluster assignments, [enhanceFeatures](#page-2-1) for imputing enhanced expression, and [mcmcChain](#page-7-1) for examining the full MCMC chain associated with the enhanced clustering. .

#### Examples

```
set.seed(149)
sce <- exampleSCE()
sce <- spatialCluster(sce, 7, nrep=100, burn.in=10)
enhanced <- spatialEnhance(sce, 7, nrep=100, burn.in=10)
```
<span id="page-14-1"></span>spatialPreprocess *Preprocess a spatial dataset for BayesSpace*

#### Description

Adds metadata required for downstream analyses, and (optionally) performs PCA on log-normalized expression of top HVGs.

#### Usage

```
spatialPreprocess(
  sce,
 platform = c("Visium", "ST"),
 n.PCs = 15,
 n.HVGs = 2000,skip.PCA = FALSE,
  log.normalize = TRUE,assay.type = "logcounts",
 BSPARAM = ExactParam()
)
```
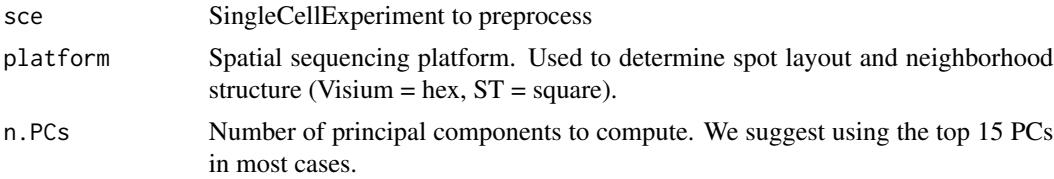

<span id="page-15-0"></span>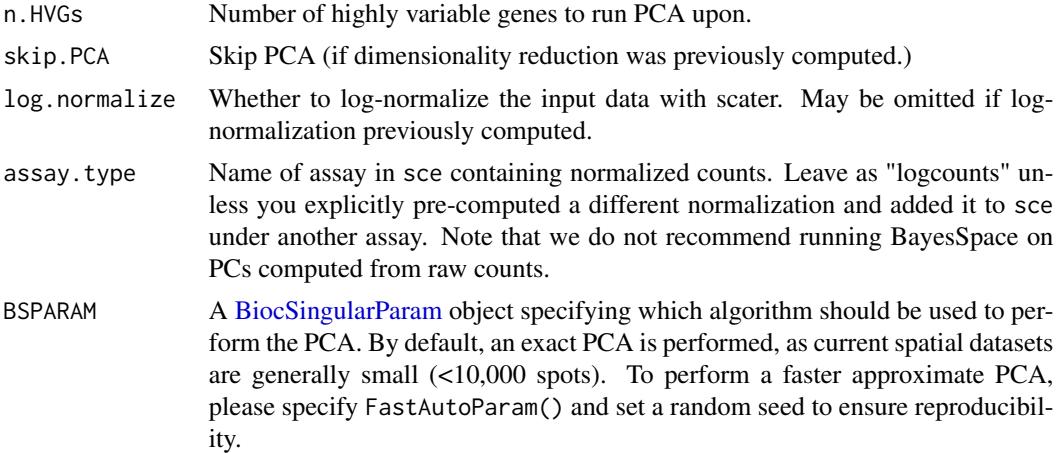

## Value

SingleCellExperiment with PCA and BayesSpace metadata

```
sce <- exampleSCE()
sce <- spatialPreprocess(sce)
```
# <span id="page-16-0"></span>Index

∗ spatial plotting functions clusterPlot, [2](#page-1-0) featurePlot, [6](#page-5-0)

BiocSingularParam, *[16](#page-15-0)*

clusterPlot, [2,](#page-1-0) *[7](#page-6-0)*, *[12](#page-11-0)*, *[15](#page-14-0)*

enhanceFeatures, [3,](#page-2-0) *[15](#page-14-0)* exampleSCE, [5](#page-4-0)

featurePlot, *[3](#page-2-0)*, [6,](#page-5-0) *[12](#page-11-0)*

getRDS, [7](#page-6-0)

mcmcChain, [8,](#page-7-0) *[12](#page-11-0)*, *[15](#page-14-0)*

qPlot *(*qTune*)*, [9](#page-8-0) qTune, [9](#page-8-0)

readVisium, [10,](#page-9-0) *[11](#page-10-0)[–13](#page-12-0)* removeChain *(*mcmcChain*)*, [8](#page-7-0)

spatialCluster, [11,](#page-10-0) *[13](#page-12-0)*, *[15](#page-14-0)* spatialEnhance, *[12](#page-11-0)*, [13](#page-12-0) spatialPreprocess, *[11–](#page-10-0)[13](#page-12-0)*, [15](#page-14-0)